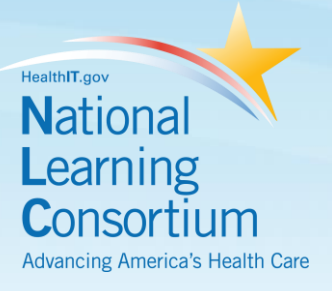

# **Przewodnik kontraktowania i lista kontrolna Elektronicznego Rekordu Zdrowotnego (EHR) Wybór dostawców**

**Przewodnik i lista kontrolna**

# **Dostarczone przez:**

The National Learning Consortium (NLC)

# **Opracowane przez:**

Health Information Technology Research Center (HITRC) Iowa Foundation for Medical Care (IFMC) Stratis Health Arkansas Foundation for Medical Care (AFMC)

# **Tłumaczenie:**

Karolina Kuszyńska, Akredytowane Centrum Badań i Rozwoju ICNP ® przy Uniwersytecie Medycznym w Łodzi, Katarzyna Kraska, Centrum Nauczania Języków Obcych, Uniwersytet Medyczny w Łodzi

1 *obowiązujące w momencie opracowywania tego dokumentu. Dlatego też niniejszy materiał może nie uwzględniać postępów Materiały w tym dokumencie zostały opracowane przez pracowników Regionalnego Centrum Rozwoju w zakresie wsparcia technicznego i wdrażania EHR. Informacje zawarte w niniejszym dokumencie nie stanowią porady prawnej ani nie powinny zastępować porady prawnej. Zachęcamy użytkowników do poszukiwania dodatkowych szczegółowych wskazówek technicznych w celu uzupełnienia informacji w nich zawartych. Pracownicy REC opracowali te materiały w oparciu o technologię i prawo w technologii i / lub zmian prawa wprowadzonych po tej dacie.*

# KRAJOWE KONSORCJUM NAUKI

National Learning Consortium (NLC) to wirtualny i rozwijający się zbiór wiedzy i narzędzi opracowanych w celu wspierania pracowników służby zdrowia i specjalistów IT w dziedzinie zdrowia, którzy pracują nad wdrożeniem, przyjęciem i znaczącym wykorzystaniem certyfikowanych systemów EHR.

NLC stanowi zbiór doświadczeń w zakresie wdrażania EHR oraz wiedzy zdobytej bezpośrednio dzięki programom pomocowym ONC (*[REC](http://www.healthit.gov/providers-professionals/regional-extension-centers-recs)*, *[Beacon](http://www.healthit.gov/providers-professionals/beacon-community-centers)*, *[State](http://www.healthit.gov/providers-professionals/state-health-information-exchange) HIE*) oraz za pośrednictwem Wspólnotowych Zasad Badań Technologicznych w zakresie technologii informacyjnych w dziedzinie zdrowia *Health [Information](http://healthit.hhs.gov/portal/server.pt/community/healthit_hhs_gov__rec_program/1495) [Technology](http://healthit.hhs.gov/portal/server.pt/community/healthit_hhs_gov__rec_program/1495) Research Center (HITRC).*

Poniższy zasób jest przykładem narzędzia wykorzystywanego obecnie w tej dziedzinie i zalecanego przez wykonujących praktyczne działania profesjonalistów, które powinno być używane przez osoby podejmujące zobowiązanie wdrożenia lub aktualizacji certyfikowanych systemów EHR.

# OPIS I INSTRUKCJE

Wytyczne dotyczące kontraktów i listy kontrolne mają na celu pomoc dostawcom i wdrażającym IT w zakresie zdrowia podczas procesu selekcji dostawców EHR. Mogą one służyć do konstruowania i realizacji umów na wykonanie EHR z dostawcami.

Pierwsza sekcja, *Wytyczne dotyczące zawierania umów*, zawiera szczegółowe informacje o tym jak napisać umowę, aby wybrać sprzedawcę EHR. W następnej sekcji, *Układanie listy kontrolnej*, znajduje się lista kontrolna pomagająca w negocjowaniu korzystnej umowy z wybranym sprzedawcą EHR. Ostatnia sekcja zawiera szablon służący do ustalenia celów, które będą pomocne przy wyborze dostawcy EHR.

Publikacja przetłumaczona za zgodą NLC, styczeń 2019. Wytyczne dla potrzeb zawierania umów w USA, stąd zwracamy uwagę na fakt, że niektóre zapisy nie dotyczą warunków polskich. Jednakże mogą stanowić pewien zakres informacji wspierających podejmowanie decyzji w tym zakresie.

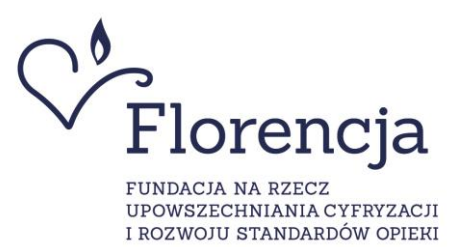

# National Learning Consortium  $\blacktriangledown$

# **SPIS TREŚCI**

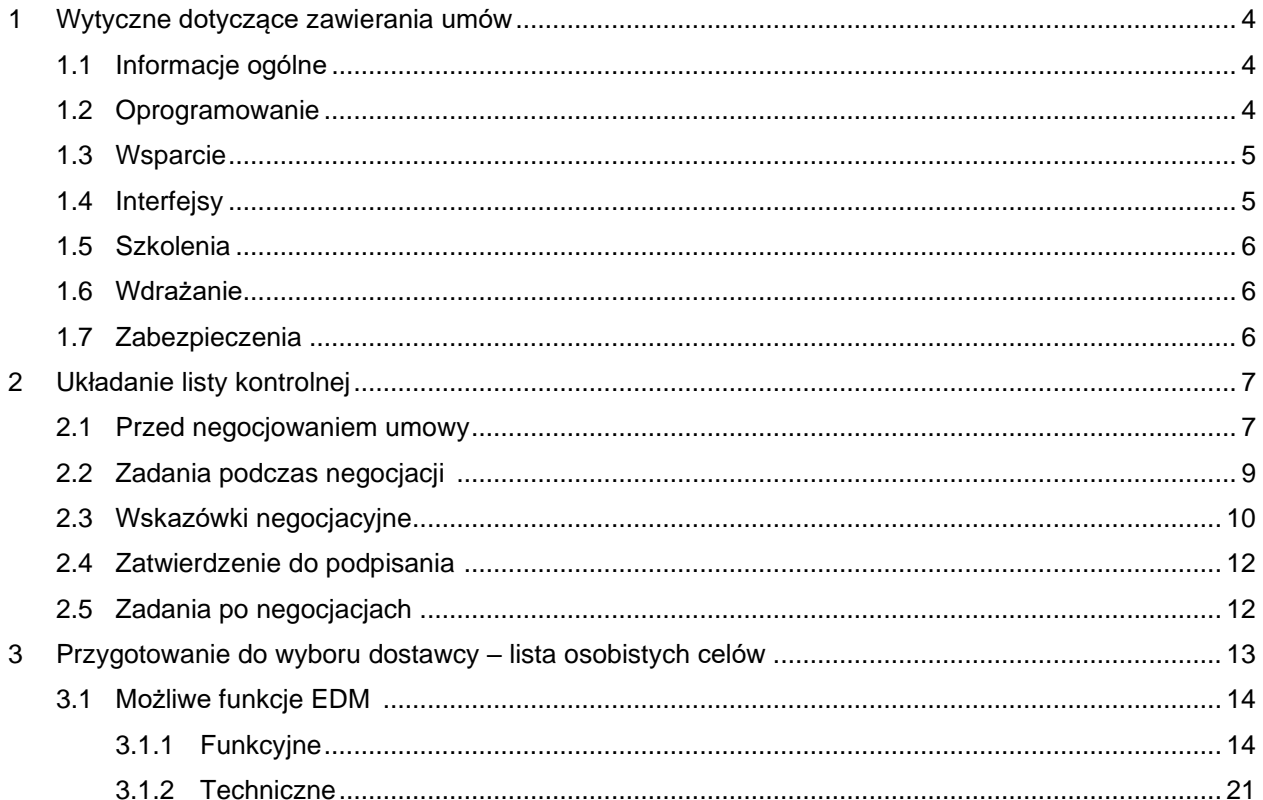

# LISTA ZAŁĄCZNIKÓW (PRZYKŁADÓW)

<span id="page-2-0"></span>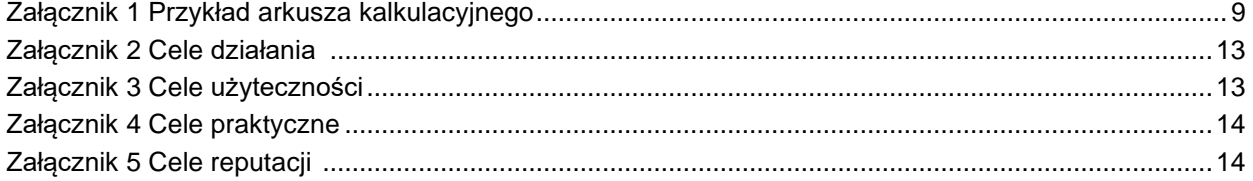

# **1 Wytyczne dotyczące zawierania umów**

Zasadniczo, jeśli umowa jest prezentowana praktyce przez dostawcę elektronicznego rekordu zdrowia, zostanie napisana z perspektywy sprzedawcy. Podmiot może zażądać zmian językowych, aby założenia umowy były bardziej "sprawiedliwe", chociaż wiele firm może nie wykazywać się elastycznością w kwestii zmian językowych. Nie bój się szukać porad prawnych.

# <span id="page-3-0"></span>**1.1 INFORMACJE OGÓLNE**

- Umowa powinna zawierać klauzule dotyczące dwustronnego rozwiązania umowy bez kary umownej przy zachowaniu określonego okresu wypowiedzenia.
- Umowa powinna zawierać zastrzeżenie, że nie może zostać przeniesiona przez jedną ze stron bez pisemnej zgody drugiej strony.
- Umowa powinna zawierać sekcję z definicjami stosowanych w niej pojęć, które mogą być niezrozumiałe..
- Umowa powinna określać, co stanie się w przypadku niewykonania zobowiązania przez którakolwiek ze stron i a jej wynegocjowane warunki powinny być możliwie jak najbardziej wyważone.

### <span id="page-3-1"></span>**1.2 OPROGRAMOWANIE**

- Umowa powinna określać, kto jest właścicielem danych (klinika powinna mieć pełne prawa własności do danych) oraz że dane będą zwracane w niezastrzeżonej formie (w formacie standardowym, kompatybilnym), jeśli umowa między obiema stronami zostanie rozwiązana z dowolnego powodu.
- Umowa powinna również zawierać język dotyczący sprzedawcy, który zamieści kod źródłowy, modele danych, dokumenty projektowe itp., jeżeli z jakiegokolwiek powodu sprzedawca zlikwiduje lub przestanie prowadzić działalność.
- Umowa powinna określać, czy koszt systemu obejmuje aktualizacje, poprawki itd., a jeśli tak, to ile osób jest odpowiedzialnych za ich stosowanie, jakie są opłaty i co się dzieje, gdy aktualizacja ma negatywny wpływ na system.
- Umowa powinna określać, w jaki sposób przetwarzane są uaktualnienia, łatki itp. inne niż te dostawcy (takie jak system operacyjny, oprogramowanie do raportowania lub system zarządzania bazami danych), kto jest odpowiedzialny itp., podobnie jak powyżej.
- Jeżeli system zawiera oprogramowanie i/ lub zawartość stron trzecich, umowa powinna określać powiązane koszty, kto jest odpowiedzialny za te koszty i jak obsługiwane są aktualizacje.
- Umowa powinna uwzględniać język dotyczący sprzedawcy zapewniającego poufność informacji o pacjencie i praktyce. Sprzedawca powinien wyrazić chęć zawarcia oddzielnej umowy o partnerstwie biznesowym HIPAA. <https://searchhealthit.techtarget.com/definition/HIPAA>
- Umowa powinna określać, że sprzedawca zobowiązuje się przestrzegać wymogów HIPAA i wprowadzić niezbędne zmiany w celu zapewnienia zgodności bez dodatkowych kosztów dla podmiotu.

- Umowa powinna określać, że sprzedawca zobowiązuje się przestrzegać standardów dotyczących interoperacyjności oraz wprowadzić niezbędne zmiany w celu zapewnienia zgodności bez dodatkowych kosztów.
- Umowa powinna mieć strukturę uwzględniającą harmonogram częściowych płatności oparty na osiągnięciu pewnych etapów realizacji.
- Przykład:
	- − 15% Podpisanie umowy
	- − 10% Instalacja oprogramowania i sprzętu
	- − 20% Zakończenie szkolenia
	- − 25% Zakończenie testowania systemu
	- − 30% Ostateczna akceptacja systemu
- Umowa powinna uwzględniać potrzebę opracowania dodatkowych szablonów i dostosowań ekranu oraz określić obowiązki dostawcy / klienta. Jeśli dostawca ma udzielić pomocy przy tworzeniu szablonu, uwzględnij ten krok jako kamień milowy harmonogramu płatności (przykład powyżej).
- Umowa powinna zawierać warunki określające przypadki naruszenia umowy, takie jak system niedziałający zgodnie z ustaleniami, ciągłe nieprawidłowe działanie itp., w którym to momencie pieniądze są zwracane lub płatności mogą zostać wstrzymane.

### <span id="page-4-0"></span>**1.3 WSPARCIE**

- Umowa powinna określać, w jakich godzinach dostępne będzie wsparcie (z uwzględnieniem strefy czasowej) i jaki poziom wsparcia jest przewidziany.
- Koszty dodatkowego wsparcia powinny być wyszczególnione w umowie.
- Umowa powinna jasno określać warunki umowy wsparcia.

# <span id="page-4-1"></span>**1.4 INTERFEJSY**

- W przypadku każdego interfejsu do innego systemu, np. laboratorium, fakturowania, planowania itd., Umowa powinna wskazywać, czy koszt interfejsu obejmuje czas programowania interfejsu, a jeśli tak, to ile godzin obejmuje. Powinien szczegółowo opisywać, co się stanie, jeśli i kiedy przekroczone zostaną te godziny i związane z nimi koszty.
- Umowa powinna również określać, co jest zawarte w interfejsie, na przykład specyfikacje interfejsu.
- Umowa powinna określać, co się stanie, jeśli potrzebne będzie późniejsze programowanie z powodu początkowych błędów lub jeśli potrzebne są dodatkowe modyfikacje.
- Umowa powinna określać, kto jest właścicielem interfejsu i kto będzie go rozwiązywać, gdy wystąpi awaria lub błędy.
- <span id="page-4-2"></span>• Każdy interfejs powinien mieć określone warunki dotyczące tego, która strona jest odpowiedzialna za jego aktualizację, a która strona zapewni, że będzie on działać z nowymi aktualizacjami głównych produktów.

# **1.5 SZKOLENIA**

- Umowa powinna określać, ile godzin szkolenia obejmuje, kto jest objęty i co jest wliczone w szkolenie, np. materiały szkoleniowe, spersonalizowane arkusze do rozmów (czatów), itp.
- Umowa powinna określać, co się stanie, jeśli potrzebne będą dodatkowe szkolenia i jaka jest stawka rozliczeniowa za dodatkowy czas.
- Umowa powinna określać, jakie są akceptowalne i nieakceptowane koszty oraz ustalić stawkę diet dla trenerów (w przypadku sesji na miejscu).
- Umowa powinna określać, jakie są (jeśli w ogóle) szkolenia uzupełniające i jakie są ich koszty.

### <span id="page-5-0"></span>**1.6 WDRAŻANIE**

- Umowa powinna określać, co jest, a co nie jest wliczone w koszty wdrożenia: jakie usługi będą odbierane, ile godzin, kto będzie dysponował zasobami, jakie rodzaje materiałów zostaną dostarczone (np. plan projektu, przewodniki wdrożeniowe, specyfikacje ) itp.
- Umowa powinna określać, jakie są dopuszczalne i nieakceptowalne koszty oraz ustalić stawkę diet dla personelu wdrażającego.

### <span id="page-5-1"></span>**1.7 ZABEZPIECZENIA**

- Należy uważnie zapoznać się z warunkami gwarancji, zrzeczenia się i ograniczenia odpowiedzialności. Zwykle są one w całości zapisane wielkimi literami lub pogrubioną czcionką, co poważnie ogranicza odpowiedzialność dostawcy. Sprzedawcy prawdopodobnie nie zmienią żadnej sekcji merytorycznie (jeśli w ogóle), nawet jeśli wymaga tego praktyka, więc należy przeczytać i zrozumieć swoją część oraz jej znaczenie dla podmiotu.
- Należy uważnie sprawdzić, co sprzedawca zapewnia podmiotowi i jakie są to zobowiązania wobec podmiotu.
- Sprawdź, czy umowa określa minimalne wymagania sprzętowe i bądź przygotowany na ich spełnienie. Jeśli podmiot wykorzystuje to, co sprzedawca uważa za "niespełniający norm" sprzęt (aby zaoszczędzić trochę pieniędzy), może to unieważnić umowę.
- Przeczytaj również uważnie sekcję o odszkodowaniach. Jest to kolejna sekcja, której sprzedawcy nie zmienią, więc podmiot powinien rozumieć, co ona określa.
- Sprawdź klauzule dotyczące czasu trwania i zakończenia ponownie podmiot powinien być w stanie "uwolnić" się od tego przy stosunkowo niewielkim "bólu organizacyjnym" (bez kajdanek).
- <span id="page-5-2"></span>• Zapoznaj się z różnymi sposobami, w jakie sprzedawca może wypowiedzieć umowę i opracuj plan awaryjny w tym zakresie.

# **2 Układanie listy kontrolnej**

Użyj tego narzędzia, aby pomóc w negocjowaniu korzystnej umowy z wybranym dostawcą. W idealnym przypadku osoba prowadząca negocjacje kontraktowe w sprawie projektu technologii informacyjnej w dziedzinie zdrowia (HIT) powinna mieć wcześniejsze doświadczenie w negocjacjach kontraktowych. Niezależnie od tego, czy planujesz skorzystać z pomocy konsultanta i/ lub prawnika lub wyznaczyć jedną lub więcej osób w organizacji do prowadzenia negocjacji - dyrektor finansowy, kierownik ds. zaopatrzenia lub inne osoby – dokonanie przeglądu tej listy kontrolnej może pomóc w przygotowaniu się do zawarcia umowy i w zrozumieniu procesu.

### <span id="page-6-0"></span>**2.1 PRZED NEGOCJOWANIEM UMOWY**

Przed rozpoczęciem negocjacji umowy zwróć uwagę na następujące kwestie:

 $\Box$  Czy masz zgodę na kontynuowanie negocjacji od swojego zarządu (w stosownych przypadkach) lub innych osób zgodnie z wymogami?

− Komitety sterujące HIT powinny przedstawić swoje swoją propozycję wyselekcjonowanego odpowiedniego sprzedawcy, który jest wybierany zarówno kierownictwu wyższego szczebla, jak i zarządowi, aby uzyskać zielone światło do dalszych działań. Komitet sterujący HIT może wspomóc proces zatwierdzania, opisując proces, przez który przeszedł wybierając danego sprzedawcę i przeprowadzoną z należytą starannością analizę. Wyjaśnij cechy zalecanego produktu, w tym realistyczny obraz mocnych i słabych stron, dokładne szacunki kosztów oraz możliwy zakres negocjacji w odniesieniu do cen i świadczonych usług jak również wysokość nakładu poniesionego na wdrożenie, w tym inne koszty (np. personel przygotowujący aplikację IT, aktualizacje systemu telefonicznego, fizyczne zmiany w gabinetach badań, tworzenie środowiska bezprzewodowego). Celem prezentacji jest uzyskanie akceptacji w kwestii wybranego już przez komitet sterujący sprzedawcy , a nie konieczność zaangażowania kierownictwa wyższego szczebla w celu dokonania przez niego wyboru. Kierownictwo nie zaangażowało się w ten proces na takim samym poziomie należytej staranności, jak komitet sterujący. Nie będzie też prawdopodobnie końcowym użytkownikiem. Musi jednak zapłacić za system i przeanalizować stosunek wydatków do wszystkich innych czynników.

 $\Box$  Czy negocjacje kontraktowe będą prowadzone z jednym czy z dwoma sprzedającymi?

− Nawet jeśli masz wyraźnego "zwycięzcę", prawdopodobnie powinieneś rozważyć swój drugi wybór jako realną opcję w przypadku niepowodzenia negocjacji kontraktu z pierwszym. Chociaż zdarza się to rzadko, po drugim możesz wygodniej negocjować, co chcesz. Sprzedawcy negocjują przez cały czas; Twoja organizacja nie negocjuje na tym poziomie zbyt często. W rezultacie sprzedawcy mogą wyczuć, kiedy masz tylko jednego sprzedawcę z wyboru lub jesteś wystarczająco pewien, że masz kolejnego czekającego w gotowości. Jeśli jesteś niezdecydowany pomiędzy dwoma ostatecznymi sprzedawcami, negocjowanie z obydwoma dostawcami jednocześnie jest możliwe, chociaż trudne (możesz zapomnieć o wszystkich drobnych szczegółach dotyczących tego, co negocjowałeś z jednym, a z drugim nie), i potencjalnie kosztowne, jeśli zaangażowana jest pomoc negocjacyjna i doradca prawny.

☐ Czy cena bądź warunki będą strategią początkową?

− Obranie ceny jako pierwszego kryterium może postawić organizację w niekorzystnej sytuacji podczas negocjacji warunków. Jeśli bardzo zależy Ci na współpracy z jednym sprzedawcą, który jest wyraźnie poza twoim przedziałem cenowym, daj mu możliwość spełnienia szacunkowego budżetu przed rozpoczęciem pełnych negocjacji. Ogólnie rzecz biorąc, najlepszym procesem jest taki, w którym wszystkie kwestie są przedstawiane z góry w formie listy z pytaniami, wraz z prośbą o odniesienie do nich wszystkich przez sprzedawcę w sposób całościowy. Korzystając z tego podejścia, nie uzyskasz najlepszej ceny kosztem warunków, których naprawdę potrzebujesz ani sprzedawca nie będzie stale dostosowywał ceny z powodu warunków określonych później.

☐ Kto zostanie włączony do procesu negocjacji?

− Radca prawny zawsze powinien przejrzeć ostateczną umowę, ale może nie być idealnym źródłem do zidentyfikowania problemów systemu informacji klinicznych. Doświadczony konsultant lub trener może być bardzo pomocny.

☐ Czy wszystkie elementy umowy określone w zapytaniu ofertowym są zawarte w oferowanej umowie, w tym najlepsza oferta od dostawcy, która została dostosowana do Twojej sytuacji (np. specyfikacja kupowanego produktu i skorygowane ceny)?

− Upewnij się, że sprzedawca rozumie, że odpowiedź na zapytanie ofertowe i plan wdrożenia stanie się częścią umowy i pozwoli jej wprowadzić wszelkie zmiany niezbędne do spełnienia tego wymogu.

☐ Śledź wszelkie problemy pojawiające się w procesie selekcji, które możesz chcieć negocjować lub dołączyć do umowy.

− Na przykład, jeśli sprzedawca powiedział, że zrobi coś wyjątkowego dla ciebie; dodaj funkcję/ funkcję dla ciebie lub potwierdź, że system będzie w stanie obsłużyć kluczowe wymaganie dla ciebie – wyegzekwuj to na piśmie w umowie. Jeśli masz takie obietnice na piśmie od sprzedawcy, można je dołączyć do umowy, ale upewnij się, że wykonawca dostawcy rozumie, co jest załączone.

☐ Przygotuj się na to, że sprzedawca będzie zaskoczony twoją zdolnością negocjacyjną.

<span id="page-7-0"></span>− Wiele małych organizacji opieki zdrowotnej, takich jak małe gabinety lekarskie, szpitale w strefach krytycznego dostępu lub niezależne domy opieki, nie jest raczej znanych jako te przystępujące do negocjacji umów z punktu widzenia dobrze poinformowanego konsumenta. Nie daj się nabrać na taktyki sprzedawcy, takie jak "nikt nigdy nie sprzeciwiał się tym warunkom".

# **2.2 ZADANIA PODCZAS NEGOCJACJI**

☐ Po otrzymaniu umowy (która powinna być w formacie elektronicznym, aby można było dodawać wiersze lub aby sprzedawca dodawał wiersze przed wysłaniem do ciebie ostatecznej umowy), skonfiguruj arkusz kalkulacyjny lub tabelę, aby określić swoje obawy. Może to być tak proste, jak w poniższym przykładzie. Niektóre kwestie zostały dodane kursywą jako ilustracje.

<span id="page-8-0"></span>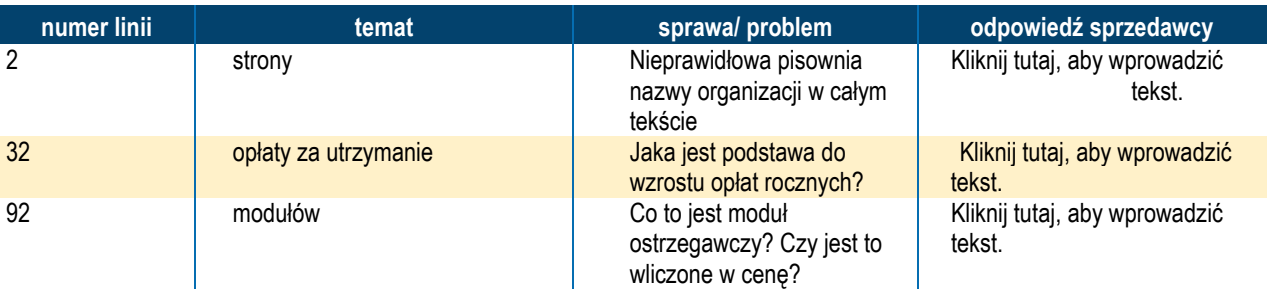

### **Załącznik 1 Przykład arkusza kalkulacyjnego**

☐ Aby opracować listę problemów, zbuduj listę uruchomioną podczas procesu selekcji. Dodaj problemy na podstawie dokładnego przeglądu umowy, na przykład:

- − Możliwości produktu
- − Koszty i warunki płatności
- − Problemy techniczne
- − Instalacja i wdrożenie
- − Kwestie prawne, w tym umowa o partnerstwie biznesowym HIPAA
- − Inne warunki handlowe i umowne

☐ Opracuj strategię negocjacji i docelowy harmonogram. Nie pozwól postawić się pod ścianą w kwestii nierealistycznego terminu.

☐ Prześlij pisemną listę problemów do dostawcy i zaplanuj ostateczny termin udzielenia przez niego pisemnej odpowiedzi. Rozważ przeprowadzenie spotkania w celu przedstawienia i wyjaśnienia kwestii.

☐ Przeprowadzaj oficjalne sesje negocjacyjne po przejrzeniu zmienionej umowy.

- − Jest to powtarzający się proces, który zwykle wymaga co najmniej trzech wersji roboczych, czasem więcej
- − Poproś o wersje robocze z zaznaczonymi na czerwono zmianami w stosunku do wcześniejszych wersji roboczych
- − Sporządzaj dobre notatki podczas spotkań, określające zarówno założenia, jak i szczegółowe sformułowania, aby rozwiązać problemy
- − Upewnić się, że pisemna odpowiedź dostawcy jest zgodna z jego ustnymi deklaracjami

☐ Dokładnie wyjaśnij, co kupujesz i co sprzedawca sprzedaje, w tym:

- − Sprzęt jakie urządzenia
- − Oprogramowanie jakie aplikacje
- − Wsparcie wdrożenia
- − Interfejsy
- − Konwersje danych i tabeli
- − Dostosowania do potrzeb użytkownika
- − Sieci/ infrastruktura
- − Testowanie
- − Szkolenie

☐ Przeprowadzaj planowanie wdrożenia jednocześnie z negocjacjami kontraktowymi i dołącz plan do umowy. Minimalny plan wdrożenia powinien obejmować:

- − Fazę projektu (jeśli występuje)
- − Daty rozpoczęcia i zakończenia projektu
- − Kluczowe kamienie milowe
- − Poziom wysiłku dla kupującego
- − Poziom wysiłku dla sprzedawcy
- − Zalecany schemat organizacyjny projektu

### <span id="page-9-0"></span>**2.3 WSKAZÓWKI NEGOCJACYJNE**

☐ Pamiętaj, że wszystko można negocjować, chociaż prawdopodobnie chcesz się skupić na tych obszarach, które są najważniejsze dla organizacji. TY jesteś odpowiedzialny za proces negocjacji.

☐ Uważaj, aby nie skoncentrować się na problemach z kosztami zbyt wcześnie. Gdy sprzedawca zgadza się na koszt, sprzedawca ma łatwiejsze zadanie, albo nie zgadzając się na ustalanie innych kwestii lub ponownie otwierając zagadnienie kosztów, jeśli problem ma wpływ na koszty.

☐ Postaraj się znaleźć rozwiązania, które przyniosą korzyści wszystkim, o ile będzie to praktyczne. Pamiętaj, że po zakończeniu negocjacji umowy będziesz w sytuacji partnerstwa z tym sprzedawcą. Jednostronna wygrana nigdy się nie powiedzie.

☐ Poproś o pełny zestaw dokumentacji produktu i poproś użytkowników o zapoznanie się z nim. Pomoże to wyjaśnić, co kupujesz pod względem właściwości i funkcji. Z prawnego punktu widzenia większość dostawców zwykle określa, że to, co kupujesz, jest produktem określonym w dokumentacji – stąd potrzeba przeczytania dokumentacji.

☐ Rozważ ostateczną demonstrację produktów typu "należyta staranność", aby uzyskać odpowiedzi na wszelkie ostateczne pytania lub wątpliwości dotyczące możliwości produktu, zanim podejmiesz zbyt szczegółowe negocjacje. Warunki umowy mogą mieć konsekwencje finansowe znacznie wykraczające poza cenę. Następujące elementy zamówienia muszą być starannie wynegocjowane.

− Warunki płatności równe wynagrodzeniu za wydajność

- − Co oznacza/ kiedy następuje ostateczna akceptacja systemu
- − Opłaty za utrzymanie/ wsparcie i klauzule dotyczące inflacji
- − Zabezpieczenia cen
- − Stała opłata za wdrożenie? Kontrola wydatków/ limit?
- − Licencja okresowa lub wieczysta w przypadku dostawcy usług aplikacji (ASP)

☐ Zdefiniuj kryteria wydajności, środki zaradcze i procesy rozwiązywania sporów w kategoriach, które możesz zrozumieć i zmierzyć.

☐ Plan analizy typu crystal-ball na wypadek nieprzewidzianych zdarzeń.

- − Czy Twoja organizacja ma zamiar się zmienić (zwiększyć, zmniejszyć, zmienić swoje cele działania itp.)?
- − Upewnij się, że umowa zawiera postanowienia dla sprzedawcy, aby utrzymać aktualność produktu zgodnie z wymogami federalnymi, stanowymi i regulacyjnymi
- − Co się stanie, jeśli sprzedawca opuści firmę (klauzula dotycząca wymiany oprogramowania, depozyt itp.)?

☐ Uważaj na zastępowanie produktów w ostatniej chwili, gdy sprzedawcy nakłaniają Cię do kupowania nowszego i lepszego produktu niż ten, który oceniłeś. Jeśli nowsza wersja zostanie wkrótce wydana, mimo że może mieć funkcje, których potrzebujesz, zazwyczaj nie chcesz być jedną z pierwszych osób, które ją wprowadzą. Pobierz wersję stabilną już wdrożoną i przyjętą, a następnie możesz przeprowadzić migrację do nowszej wersji. Niektórzy dostawcy oferują lepszą ofertę, aby być jednymi z pierwszych, którzy wprowadzą nową wersję, ale często nie jest to najlepsza oferta, jeśli będziesz mieć problemy z jej wdrożeniem i potencjalnie będziesz musiał pokryć nadwyżkowe koszty wdrożenia, wynajęcia kogoś, kto zapewni wsparcie, wypłacenia wynagrodzenia za nadgodziny pracownikom itp.

☐ Uważaj na klauzule evergreen (automatyczne odnawianie umowy).

☐ Uważaj na sprzedawców powołujących się na Ustawę Sarbanesa-Oxleya jako przepisy regulujące strategię związaną z harmonogramem płatności. Ustawa ta dotyczy wyłącznie kwestii tego, kiedy sprzedawcy mogą zaksięgować płatności, a nie tego, kiedy należy je uiszczać.

☐ Pamiętaj, że dostawcy chcą wczytać harmonogram płatności, a jednocześnie chcesz, aby harmonogram płatności był co najmniej powiązany z wydajnością systemu i idealnie obciążał płatności. Oto kilka wskazówek do rozważenia:

- − Harmonogram przewidujący procent z tytułu zaliczki oraz procent od zainstalowania oprogramowania w rzeczywistości oznacza podwójną opłatę. Instalacja polega tylko na instalowaniu oprogramowania na sprzęcie, które może nawet nie zostać wykonane w Twojej lokalizacji. Zaliczka i opłata instalacyjna nie powinna przekraczać 20 procent.
- − Powiązanie płatności z najważniejszymi etapami realizacji umowy, takimi jak ukończenie testowania systemu, szkolenia i rozpoczęcie działalności. Unikaj wiązania płatności z konkretnymi datami, chociaż możesz być zmuszony do dotrzymania pewnych terminów, aby osiągnąć cele pośrednie lub mogą zostać nałożone kary pieniężne. Organizacja może być tak samo

odpowiedzialna za opóźnienia, jak sprzedawca, więc upewnij się, że poczekasz z finalizacją ustaleń do momentu podpisania umowy.

− Poczekaj z pewną częścią płatności (wynoszącą co najmniej 10 do 20 procent) aż upłynie trochę czasu od daty rozpoczęcia realizacji. Idealnie dla systemu informacji klinicznej byłoby to 90 dni po uruchomieniu lub po pełnym przyjęciu systemu przez określony procent użytkowników (na przykład 90 procent).

### <span id="page-11-0"></span>**2.4 ZATWIERDZENIE DO PODPISANIA**

☐ Ostatnim etapem kontraktowania jest uzyskanie zgody na podpisanie umowy. Dotyczy to zarówno dostawcy, jak i organizacji świadczącej opiekę zdrowotną. Sprzedawca prawdopodobnie będzie miał swobodę negocjowania ceny i warunków w danym zakresie. Poza tym wymagana będzie zgoda od kierownika sprzedaży. Po uzgodnieniu przez obie strony ostatecznych elementów umowy, ostateczna umowa musi zostać sprawdzona i zatwierdzona przez kierownika sprzedaży lub inną osobę w organizacji dostawcy.

☐ Po przedstawieniu Ci zatwierdzonej przez sprzedawcę wersji umowy możesz potrzebować jej zatwierdzenia przez dyrektora generalnego i/ lub zarząd. Na tym etapie rolę może odgrywać wiele czynników, między innymi to, czy uzyskano finansowanie, przyznano dotację, inne wymogi kapitałowe wykluczają zatwierdzenie, czy też niemożność zatrudnienia kluczowego pracownika. Należy pamiętać, że zazwyczaj umowa zawiera zapis "ważny do daty", po którym to terminie będzie musiała być renegocjowana. Oczywiście, chcesz tego uniknąć, ale okoliczności łagodzące mogą uniemożliwić zatwierdzenie. Aby wspomóc proces zatwierdzania, regularnie informuj o postępie negocjacji kontraktu i przygotuj podsumowanie kluczowych warunków.

### <span id="page-11-1"></span>**2.5 ZADANIA PO NEGOCJACJACH**

Zakładając wynegocjowanie udanej umowy i uzyskaną zgodę, umowa staje się żywym dokumentem, który powinien działać na Twoją korzyść.

☐ W końcowej wersji umowy podkreśl wszelkie zmiany, które udało Ci się uzyskać, główne zadania lub zobowiązania, na które się zgodziłeś, oraz kluczowe warunki, które Twoim zdaniem wymagają ścisłego monitorowania. Przenieś je do własnego planu wdrożenia, aby móc je sprawdzić.

☐ Przejrzyj kluczowe warunki umowy z kierownikiem / specjalistą odpowiedzialnym za wdrożenie systemu dostawcy. Nie zakładaj, że menedżer ds. implementacji ją przeczyta. Zazwyczaj są zaznajomieni ze standardową umową i mogą nie przeczytać ostatecznej umowy z określonymi warunkami.

☐ Co jakiś czas przejrzyj umowę, aby przypomnieć sobie warunki i specjalne kwestie, które negocjowałeś. Umowa nie jest młotkiem, ale może pomóc w wyjaśnieniu problemów podczas sporów.

# <span id="page-12-0"></span>**3 Przygotowanie do wyboru dostawcy – lista osobistych celów**

To narzędzie ma pomóc klinikom określić cele, które poprowadzą ich do wyboru dostawcy EDM. Cele są podzielone na cztery kategorie odpowiadające czterem aspektom EHR: funkcjonalności, użyteczności, praktyczności i reputacji. "Lista możliwych funkcji" pomoże przypomnieć niektóre z dostępnych funkcji EDM. W podręczniku "Przykłady wskazówek dotyczących celu" podano kilka przykładów. Cele mogą być ogólne, jednak jeśli określają konkretne cechy, upewnij się, że cel jest również określony.

<span id="page-12-1"></span>**Funkcjonalność (cechy) –** ta lista powinna zawierać, ale nie jest ograniczona do celów dotyczących: dokumentacji pacjenta, automatyzacji i ułatwienia przepływu pracy w biurze, wspomagania decyzji podczas spotkań z pacjentami, raportowania wspierającego zarządzanie opieką i dostosowywania szablonu.

### **Załącznik 2 Cele działania**

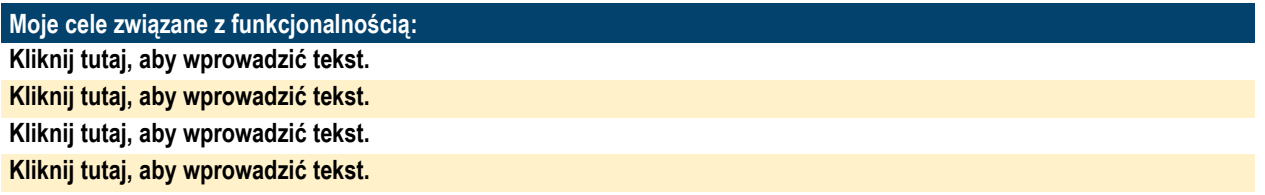

**Użyteczność (szybkość i łatwość użycia)** – ta lista powinna zawierać, ale nie jest ograniczona do celów dotyczących: często wykonywanych zadań, które muszą być wykonywane szybko, specyfiki podmiotu, takiej jak znajomość obsługi komputera, oraz pożądanej metody wprowadzania danych, która ma wpływ na użyteczność.

### **Załącznik 3 Cele użyteczności**

<span id="page-12-2"></span>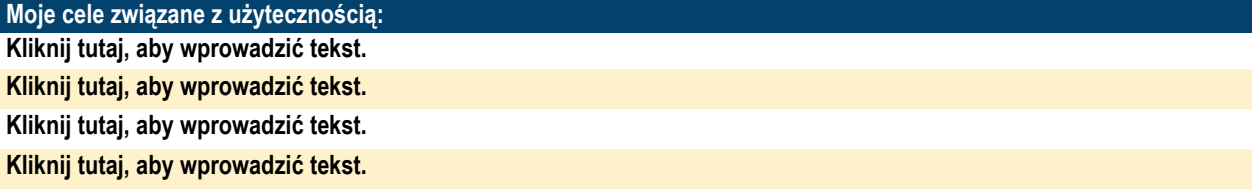

**Praktyczność (cena, interfejsy, wsparcie) –** ta lista powinna zawierać, ale nie jest ograniczona do celów dotyczących: ceny, zintegrowanego systemu zarządzania praktykami, interfejsów z laboratoriami itp., Wewnętrznych zasobów potrzebnych do dostosowania i utrzymania bazy danych itp. ogólne potrzeby wsparcia.

### **Załącznik 4 Cele praktyczne**

<span id="page-13-2"></span>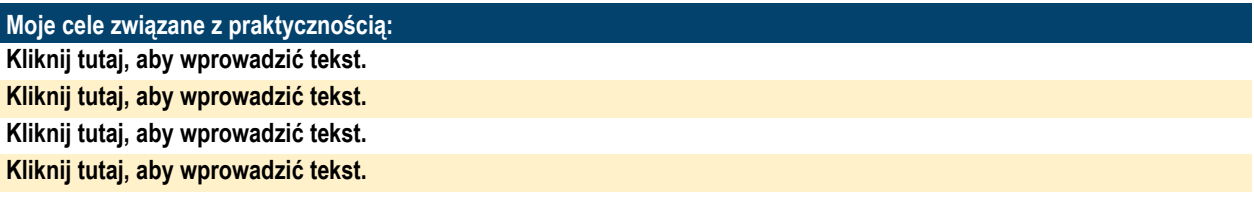

**Reputacja (historia firmy, długowieczność itp.) –** lista ta powinna zawierać, ale nie jest ograniczona do celów dotyczących: jaką pozycję na rynku powinien mieć sprzedawca (poziom ryzyka przeciwności losu), jaki rodzaj relacji chciałbyś mieć z firmą - nie kupujesz oprogramowania; tworzysz związek z firmą, której oprogramowanie zmienia się z czasem.

#### **Załącznik 5 Cele reputacji**

<span id="page-13-3"></span>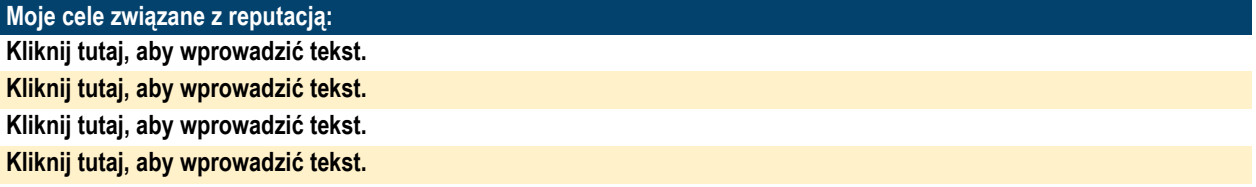

### <span id="page-13-1"></span><span id="page-13-0"></span>**3.1 MOŻLIWE FUNKCJE EDM**

### **3.1.1 Funkcyjne**

### • **Cechy ogólne**

- − Dla wielu lokalizacji biurowych
- − Dla wielu użytkowników jednocześnie
- − Wiele rekordów spotkań dla tego samego pacjenta, które mają być jednocześnie otwarte (np. połączenie telefoniczne i wizyta w gabinecie)
- − Wielokrotne rejestry pacjentów, które można otworzyć jednocześnie
- Narzędzia do zarządzania przepływem pracy
	- − Harmonogramy dostawców
	- − Priorytetowe listy zadań według użytkownika
	- − Flagi na ekranie wskazujące status wizyty pacjenta
	- − Indywidualne przepływy pracy przez dostawcę/ klinicystę
- **Metody dokumentacji**
	- − Szablony notatek

- − Szablony konfigurowalne według podmiotu
- − Szablony dostosowywane przez dostawcę
- − Możliwość wstawiania dowolnego tekstu w szablonach
- − Wybór list konfigurowalnych według podmiotu
- − Wybór list konfigurowalnych przez dostawcę
- − Listy inteligentne (np. ucz się/ dodawaj elementy podczas pisania.)
- − Dowolny tekst
- − Rozpoznawanie mowy dla dyktowania
- − Dyktowanie/ transkrypcja
- − Rysunki anatomiczne
- − Wykresy SOAP
- − Uzupełnienie do zamkniętego rekordu
- − Rysunki odręczne
- − Zeskanowane obrazy
- − Adnotacje do obrazów
- − Zintegrowane obrazowanie wideo
- − Śledzenie epizodów opieki, takich jak ciąża
- − Przypomnienie ostatniej miesiączki pacjentki (LMP) i jej stan, np. po histerektomii, po menopauzie lub ciąży, bez ponownego wejścia użytkownika
- − Wspieranie powtarzania odczytów czynności życiowych podczas tej samej wizyty (np. powtarzanie pomiaru tętna, ciśnienia krwi)
- − Obsługa sprawdzania błędów przy wprowadzaniu danych funkcji życiowych

### • **Rodzaje dokumentacji/ wyników**

- − Notatki wykresów dla wizyt
- − Notatki wykresów dla połączeń telefonicznych
- Raporty awaryjne
- − Wyniki z laboratorium
- − Raporty radiologiczne
- − Raporty z konsultacji
- − Informacje zawarte w wypisie
- − Listy leków
- − Listy alergików
- − Listy problemów
- − Wykresy wzrostu
- − Powiadamianie telefoniczne pacjenta
- − Ciśnienie krwi w pozycji leżącej, siedzącej, stojącej
- − Tętno: na tętnicy szyjnej, na tętnicy promieniowej, grzbietowej stopy, udowej
- − Temperatura: w stopniach Fahrenheita, Celsjusza
- − Wzrost: stopy/ cale, centymetry

### • **Tworzenie formularzy**

− Listy polecające

- − Podsumowania listowne dla wystawiających skierowania lekarzy
- − Podsumowania dla pacjentów
- − Testowanie listy raportów dla pacjentów
- − Recepty
- − Formy i litery modyfikowalne według potrzeb podmiotu
- − Formularze modyfikowalne według lokalizacji i witryny
- − Możliwość tworzenia niestandardowych formularzy w dowolnym celu

### • **Monity, alerty i przypomnienia**

- − Niedokończona dokumentacja wykresu pacjenta
- − Sprawdzanie pisowni
- − Powiadomienia dostawcy o brakujących elementach wykresów
- − Elektroniczne przesyłanie wiadomości e-mail

### • **Historia choroby**

- − Uwzględnienie danych z historii i badań fizycznych
- − Śledzenie czynników ryzyka
- − Import historii
- − Dane szpitalne
- − Typy alergii
- − Szczepienia
- − Uwzględnianie genogramów
- − Historia rodziny

### • **Wykresy**

- − Format zorientowany na problem
- − Wielokrotne pomiary stanu funkcjonalnego
- − Ankiety zdrowotne
- − Aktualny stan zdrowia
- − Listy problemów
- − Notatki dotyczące postępów

### • **Leki/ wypisywanie recept**

- − Baza danych leków
- − Uwzględnienie wielu wykazów leków
- − Wykaz leków powiązany z korzyściami dla pacjenta
- − Informacje o kosztach
- − Algorytmy dawkowania
- − Typ alergenów
- − Sprawdzanie alergii na leki
- − Sprawdzanie interakcji między lekami
- − Sprawdzanie narkotyków

- − Informacje o podawaniu leku
- − Dostosowanie dawki do wagi
- − Odnowienie recept
- − Dostęp do narzędzi referencyjnych dotyczących recept online
- − Obliczanie BSA (powierzchni ciała)
- − Obliczenie BMR (podstawowa przemiana materii)
- − Wymagany podpis współautora dla bezpieczeństwa
- − Identyfikacja aktualnych, przeterminowanych leków, historii leczenia
- − Uwagi "Wydano zgodnie z zapisem"
- − Przesyłanie faksem i zdalne drukowanie recept

#### • **Zarządzanie zamówieniami**

- − Zamawianie on-line
- − Anulowanie zamówienia
- − "Najczęstsza lista" zamówień
- − "Najczęstsza lista" różni się w zależności od dostawcy/ klinicysty
- − Automatyczne sugerowanie zleceń do wymaganych protokołów
- − Przyszłe zamówienia
- − Powiadomienie dostawcy, że testy nie zostały zakończone w określonym przedziale czasowym
- − Wyznaczanie trendów i wykresy danych różnorodnych wyników
- − Wykresy wyników dla leków i innych danych klinicznych
- **Drukowanie i przesyłanie pełnego rekordu pacjenta**
	- − Wydrukowanie pełnego rekordu pacjenta
	- − Przesyłanie rejestru pacjenta w postaci elektronicznej
	- − Przesyłanie z szyfrowaniem
	- − Drukowanie wybranych przez użytkownika elementów rejestru pacjenta

### • **Kodowanie**

- − Wbudowana aktualna diagnoza i kody procedur
- − Aktualizacja kodów
- − Doradztwo w zakresie kodowania E&M dla dostawców w oparciu o dokumentację
- − Automatyczne tłumaczenie następujących kodów na dane:
	- <sup>o</sup> ICD9-CM
	- $^{\circ}$  CPT (4 and 5)
	- $^{\circ}$  ICD-10
	- SNOMED CT (11 and 111)
	- $^{\circ}$  APG
	- ° NDC
	- ICNPTM (uzupełnienie wg Rekomendacji CSIOZ z 2013 r.)
- − Zatwierdzenie danych:
	- o Procedura do diagnozy
	- o Procedura i diagnoza dopasowane do wieku i płci pacjenta

### • **Dyktowanie**

- − Obsługa oprogramowania do rozpoznawania głosu
- − Wspieranie integracji transkrypcji
- − Tworzenie znacznika zastępczego w dokumentacji medycznej, aby tekst dyktowania został wstawiony później
- − Powiadomienie dostawcy, gdy nagrania są dostępne w dokumentacji medycznej do przeglądu i podpisu
- − Raport z audytu dla dyktowania, który nie został jeszcze wprowadzony do dokumentacji medycznej

### • **Podpisywanie / uwierzytelnianie**

- − Podpisy elektroniczne
- − Pozwolenie na podpisywanie poszczególnych sekcji
- − Oddzielne podpisy dla każdego dostawcy/ klinicysty
- − Rejestry zablokowane po podpisaniu
- − Podpisanie rekordów
- − Wymagane uwierzytelnienie przy zamówieniu leków
- − Wymagana autoryzacja przy przesyłaniu zleceń
- − Wymagane uwierzytelnienie podczas elektronicznego podpisywania wykresu

### • **Raportowanie kliniczne**

- − Funkcja zapytania i konfigurowalny program piszący raporty
- − Połączenie korespondencji seryjnej
- − Eksport danych do dalszej analizy
- − Profile populacji pacjentów
- − Wydajność według dostawcy, witryny, podmiotu
- − Śledzenie wykorzystania
- − Raporty o przestrzeganiu protokołu
- − Raporty porównawcze
- − Możliwość planowania raportów dla regularnej produkcji
- − Możliwość zapisywania i tworzenia raportów
- − Obsługa zewnętrznego narzędzia zapytań/ raportowania (np. Raporty Crystal)

### • **Wsparcie decyzji klinicznych**

- − Narzędzia do wspomagania decyzji w punkcie opieki
- Rejestr pacjentów i raporty informacyjne
- − Analizy narzędzi raporty analityczne
- − Możliwość obsługi plotera

### • **Przypomnienia**

- − Przypomnienia na podstawie planu zdrowotnego
- − Przypomnienia na podstawie protokołów
- − Przypomnienia na podstawie prewencyjnych wskaźników zdrowia
- − Przypomnienia przez telefon

#### • **Dostęp pacjenta do informacji**

- − Kontrola dostępu pacjentów do bieżącej dokumentacji medycznej
	- dostęp w miejscu wykonywania
	- dostęp przez Internet
- − Zapewnienie drukowanego podsumowania dla pacjenta po wizycie

#### • **Zarządzanie podmiotem**

- − Integracja z system PM
- − Jednokierunkowy interfejs charakterystyki (PM na EMR)
- − Jednokierunkowy interfejs charakterystyki
- − Interfejs rozliczeń / kodowania (EMR na PM)
- − Dostęp do informacji finansowych / ubezpieczeniowych PM
- − Dostęp do wizyt i harmonogramu ich wyznaczania PM
- − Zintegrowany system
- − Jednokierunkowy interfejs demograficzny (zarządzanie podmiotem dla EDM)
- − Dwukierunkowy interfejs demograficzny
- − Interfejs do fakturowania/ kodowania (EDM do zarządzania podmiotem)
- − Dostęp do informacji finansowych/ ubezpieczeniowych zarządzania podmiotem
- − Dostęp do planowania spotkań i zarządzania praktyką
- **Inne interfejsy i elektroniczna wymiana danych (EDI)**
	- − Zamówienia laboratoryjne (EMR do laboratorium (Lab))
	- − Wyniki z laboratorium (laboratorium do EMR)
	- − Zamówienia radiologiczne (EMR na zdjęcie rentgenowskie)
	- − Raporty radiologiczne (prześwietlenie do EMR)
	- − Obrazy diagnostyczne (prześwietlenie do EMR)
	- − Inne testy diagnostyczne
	- − System ewidencji szpitali
	- − System transkrypcji
	- − Zaszyfrowana wiadomość e-mail
	- − Bezpośredni dostęp do Internetu
	- − Wnioski o autoryzację wniosków i zatwierdzenia/ odmowy
	- − Elektroniczna łączność z płatnikiem

### • **Opcje wyświetlania (oprócz tekstu)**

- − Wyświetlane tabele / schematy
- − Grafika
- − Rysunek odręczny
- − Zapisywanie obrazu
- − Adnotacje do obrazów
- **Widoki niestandardowe**
	- − Podgląd dostosowywany według użytkownika

### • **Identyfikacja pacjenta (dla dokładnego wyszukiwania)**

- − Numer identyfikacyjny pacjenta
- − Numer identyfikacyjny członka planu zdrowotnego
- − Nazwisko pacjenta
- − AKA pacjenta (*all known allergies)* znane alergie pacjenta;
- − Numer ubezpieczenia społecznego
- − Numer ubezpieczenia społecznego (strony odpowiedzialne)
- − Numer konta
- − Nazwa pacjenta według Soundex
- − Numer rekordu medycznego
- − Numer identyfikacyjny rodziny (inny od strony odpowiedzialnej)
- − Wyszukiwanie symboli wieloznacznych w nazwie pacjenta
- − Scalenie wykresów, jeśli pacjent ma więcej niż jeden rekord

#### • **Wyszukiwanie danych**

- − Według daty
- − Według problemu
- − Poprzez wyszukiwanie tekstu
- − Według typu spotkania
- − Poufność
- − Ochrona słów
- − Wymagane zmiany hasła
- − Dostęp ograniczony przez funkcję użytkownika
- − Dostęp ograniczony przez typ rekordu pacjenta
- − Dostęp ograniczony przez typ spotkania
- − Przekroczenie limitu czasu ekranu
- <span id="page-19-0"></span>− Ścieżka audytu dostępu zgodna z HIPAA <https://www.dhcs.ca.gov/formsandpubs/laws/hipaa/Pages/1.00WhatisHIPAA.aspx>

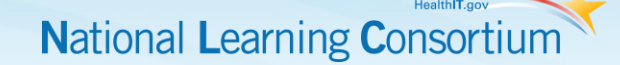

### **3.1.2 Techniczne**

### • **Bezpieczeństwo**

- − Wsparcie zapytania, aktualizacja i usuwanie możliwości dla wszystkich informacji wprowadzonych na podstawie poziomu bezpieczeństwa użytkownika
- − Zapewnienie wielu poziomów bezpieczeństwa z określonymi poziomami uprawnień (np. aplikacja, funkcja, funkcja zadania, grupa funkcyjna, ekran, użytkownik)
- − Obsługa funkcji raportowania bezpieczeństwa, w tym między innymi:
	- o Ścieżka audytu użytkownika
	- o Wszyscy użytkownicy, którzy wykorzystali daną funkcję
	- o Wszyscy użytkownicy, którzy zaktualizowali dany rekord
- − Zapewnienie bezpieczeństwa, aby kontrolować dostęp zdalny (np. Oddzwonienie, VPN)
- − Wspieranie tworzenia i używania "szablonów profili" i udostępnianie metody definiowania uprawnień dostępu dla grup użytkowników.

### • **Autor raportu**

- − Zapewnienie jednego zintegrowanego programu do tworzenia raportów z dostępem do wszystkich pól we wszystkich modułach
- − Podanie autora raportu, sterowane w menu
- − Udostępnienie programu do tworzenia raportów dla użytkowników końcowych
- − Posiadanie programu do tworzenia raportów, który pozwala użytkownikom na używanie poleceń na poziomie programowania, jeśli to konieczne
- − Dostęp do tekstu pomocy w programie do tworzenia raportów
- − Zapewnienie użytkownikowi możliwości wyboru, czy raport będzie uruchamiany natychmiast, czy partiami
- − Zezwolenie na zaplanowanie uruchomienia raportu określonego dnia i o określonej godzinie
- − Zezwolenie, aby program piszący został zdefiniowany przez użytkownika na poziomie szczegółowości elementu danych (bezpieczeństwo na poziomie pola)
- − Zezwolenie użytkownikowi na przygotowanie raportów z wykorzystaniem dowolnej kombinacji elementów danych, niezależnie od tego, czy są to elementy standardowe, czy zdefiniowane przez użytkownika
- − Zezwolenie na definiowanie elementów jako parametru zmiennego, który monituje użytkownika o wartości w czasie wykonania raportu
- − Zezwolenie na pobieranie / eksportowanie bieżących i historycznych danych w standardowych formatach PC do użytku przez standardowe pakiety PC
- − Zapewnienie generacji plików wyjściowych, które można zapisać do dalszej produkcji raportu z możliwością zwiększania podsumowań miesięcznych
- − Dostarczenie szablonów (np. "Zapytanie o przykład") w celu dostosowania i tworzenia nowych raportów
- − Logika tworzenia funkcjonalności raportów, w tym:
	- o "jeżeli/ następnie/ w przeciwnym razie"
	- o "równy"
	- o "większy/ mniejszy niż"
	- o "i/ lub"
	- o "nie"
- − Zezwalanie na kryteria wyboru, które zawierają makra, aby automatycznie wskazywać bieżący miesiąc, ostatni miesiąc itd., aby żądania nie wymagały modyfikacji przed wykonaniem każdego miesiąca.
- − Zezwalanie na korzystanie z funkcji formatowania
- − Zapewnienie sortowania według dowolnego elementu danych w raporcie
- − Zezwalanie, aby raporty były umieszczane w menu do wielokrotnego użytku
- − Zezwalanie na wykonywanie funkcji arytmetycznych w programie piszącym raporty
- − Uwzględnienie procedury daty, która wykonuje obliczenia według dat
- − Zezwalanie na generowanie i drukowanie sum cząstkowych dla podziałów sortowania oraz podziałów strony
- − Zezwalanie użytkownikowi, wykonującemu raport, skierować dane wyjściowe do dowolnego urządzenia
- − Umożliwienie przedruku wszystkich raportów na żądanie
- − Zezwolenie użytkownikowi wyszukiwać na ekranie i zgłaszać zawartość
- − Obsługa internetowego mechanizmu dystrybucji raportów
- − Zezwalanie na wyświetlanie raportów w trybie on-line
- **Sprzęt**
	- − Wspieranie korzystania z urządzeń przenośnych (np. tabletów, urządzeń PDA) do gromadzenia danych w celu ich późniejszego przesłania do odpowiedniego modułu

### • **Aplikacja i obrazowanie**

- − Obsługa cyfrowego obrazowania
- − Obsługa obrazu wideo
- − System w pełni integruje i wspiera technologię internetową.
- − Zezwala na przeglądanie raportów on-line?
- Dostęp do sieci
	- − Aplikacja może być wykonana w wąskim środowisku klienta, takim jak Citrix. Proszę opisać.
	- − System pozwala na pełne zautomatyzowane tworzenie kopii zapasowych
	- − System umożliwia przyrostowe automatyczne tworzenie kopii zapasowych
- − System zdolny jest do wysyłania wiadomości do użytkowników za pośrednictwem firmowego serwera poczty
- − Zapora między Internetem a siecią korporacyjną
- − Uwierzytelnianie użytkownika jest obsługiwane w celu uzyskania dostępu do danych

### • **Dokumentacja i tutoriale**

- − Zapewnienie skróconego przewodnika użytkownika:
	- o Dla każdego ekranu / serii ekranów
	- o Dla konkretnych funkcji (np. dokumentowanie za pomocą szablonu)
- − Zapewnienie słownika/ glosariusza dla każdego pola omówionego w powyższym podręczniku użytkownika
- − Przekazanie samouczka/ badania w postaci papierowej do wykorzystania podczas szkolenia i późniejszego odniesienia przez użytkownika docelowego
- − Zapewnienie samouczka on-line do samokształcenia, samodzielnego szkolenia przez użytkownika docelowego [tj. Computer Based Training (CBT)]
- − Zapewnienie zdolności użytkownika docelowego (nie programisty) do dostosowania samouczka
- − Kontrola dostępu do dostosowywania samouczka przez tutoriala

### • **Pomoc on-line**

- − Zapewnienie monitowania w trybie online przy wyborze ekranu menu
- − Zapewnienie menu "rozwijanego" dla podpowiedzi ekranowych
- − Zapewnienie pomocy on-line na poziomie ekranu (np. gdy użytkownik wybierze "pomoc" na ekranie, tekst pomocy jest właściwy dla tego ekranu i powiązanych tematów)
- − Podanie podpowiedzi do wprowadzenia na poziomie pola
- − Zapewnienie pomocy on-line na poziomie pola (np. gdy użytkownik wybierze "pomoc" z kursorem na określonym polu, tekst pomocy jest właściwy dla tego pola i tematów pokrewnych)
- − Oferta użytkownika on-line i wsparcie techniczne.